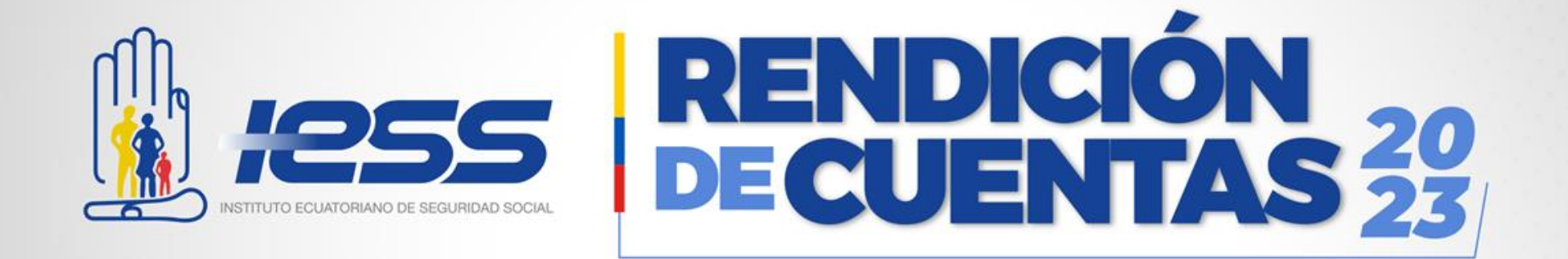

### **C.C.Q.A.HD COTOCOLLAO Periodo enero – diciembre 2023**

### **INTRODUCCIÓN**

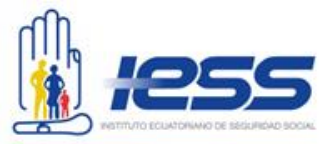

El C.C.Q.A.HD. Cotocollao conforme lo determina la Ley de Seguridad Social; es un establecimiento prestador de servicios de salud, calificado como unidad de II nivel dentro de la red de servicios de Salud del IESS, con un equipo humano altamente calificado y procesos de mejoramiento continuo y de calidad, direccionados a la atención a los clientes internos y externos.

> En esta rendición de cuentas se refleja los resultados de la gestión administrativa y médica que se ha llevado a cabo en el ejercicio fiscal 2023, en procura de la satisfacción de nuestros afiliados en la prestación de servicios, su capacidad resolutiva y la empatía de los profesionales, con el objeto de cumplir lo que establece la carta magna del estado ecuatoriano

> > Incluye sus logros alcanzados, la ejecución programática y presupuestaria, los procesos de contratación de compras públicas de bienes y servicios, el cumplimiento de las recomendaciones por parte de los órganos de control; en todos los procesos de adquisiciones, la premisa sustancial fue la transparencia, la legalidad, trato justo y concurrencia.

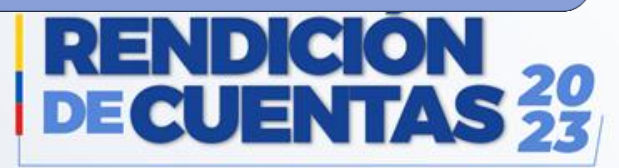

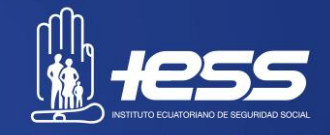

# **COBERTURA INSTITUCIONAL**

À

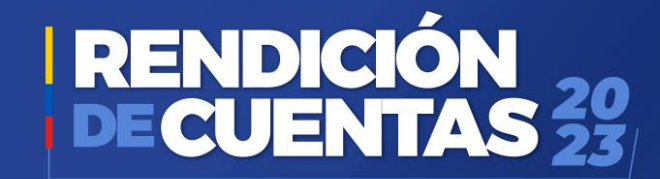

#### **Cobertura Institucional**

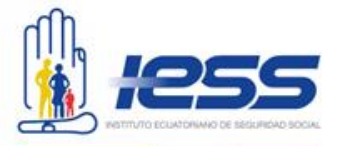

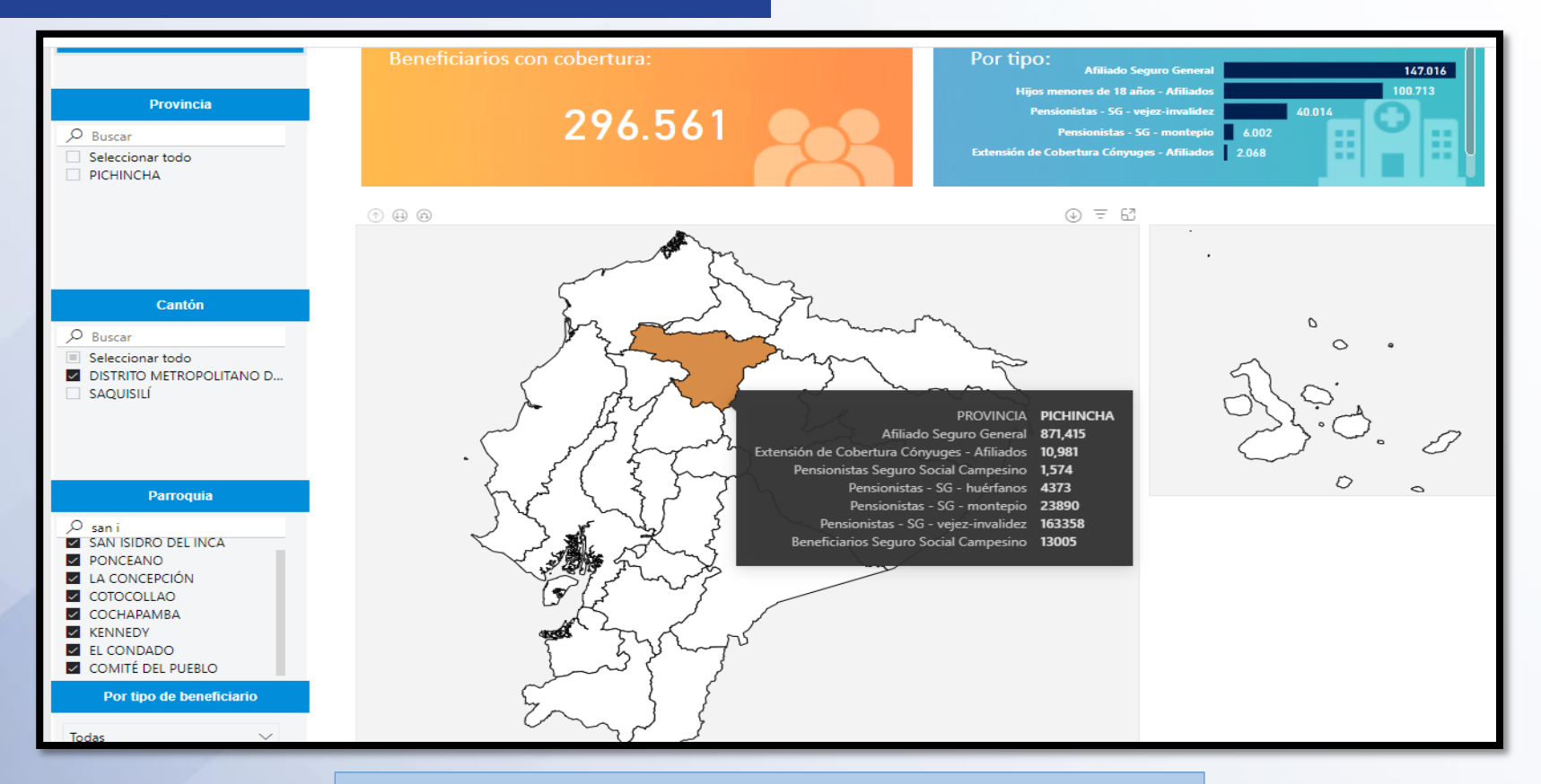

Afiliados : 147.016 Menores de 18 años: 100.713 Pensionistas del seguro general: 40.014 Pensionistas montepío: 6002, Conyugues con extensión de cobertura: 2.068 Pensionistas huérfanos: 748

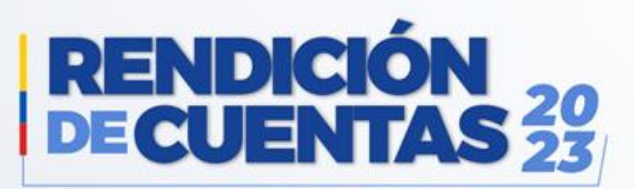

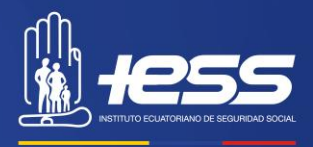

## **LOGROS ALCANZADOS**

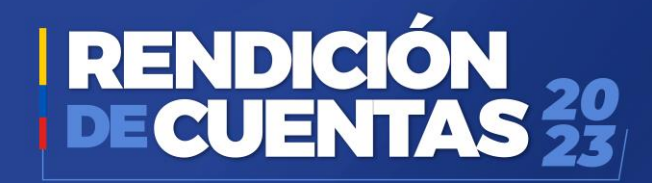

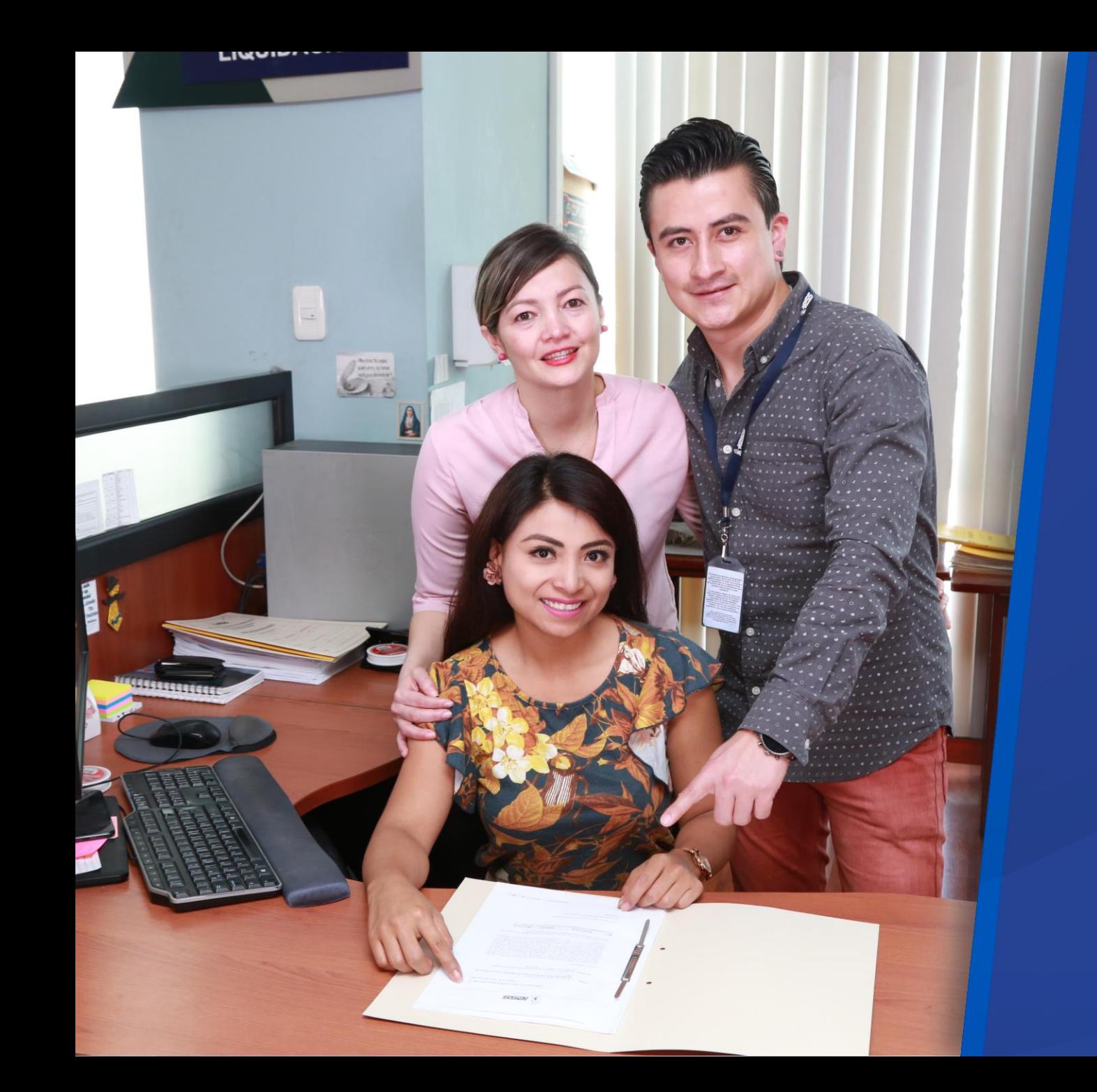

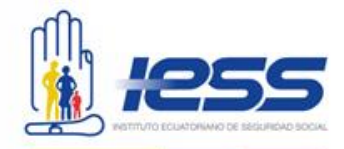

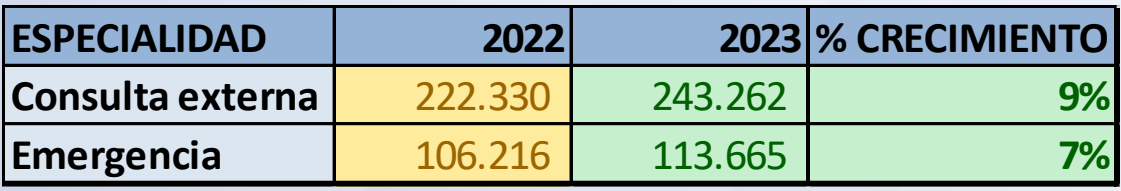

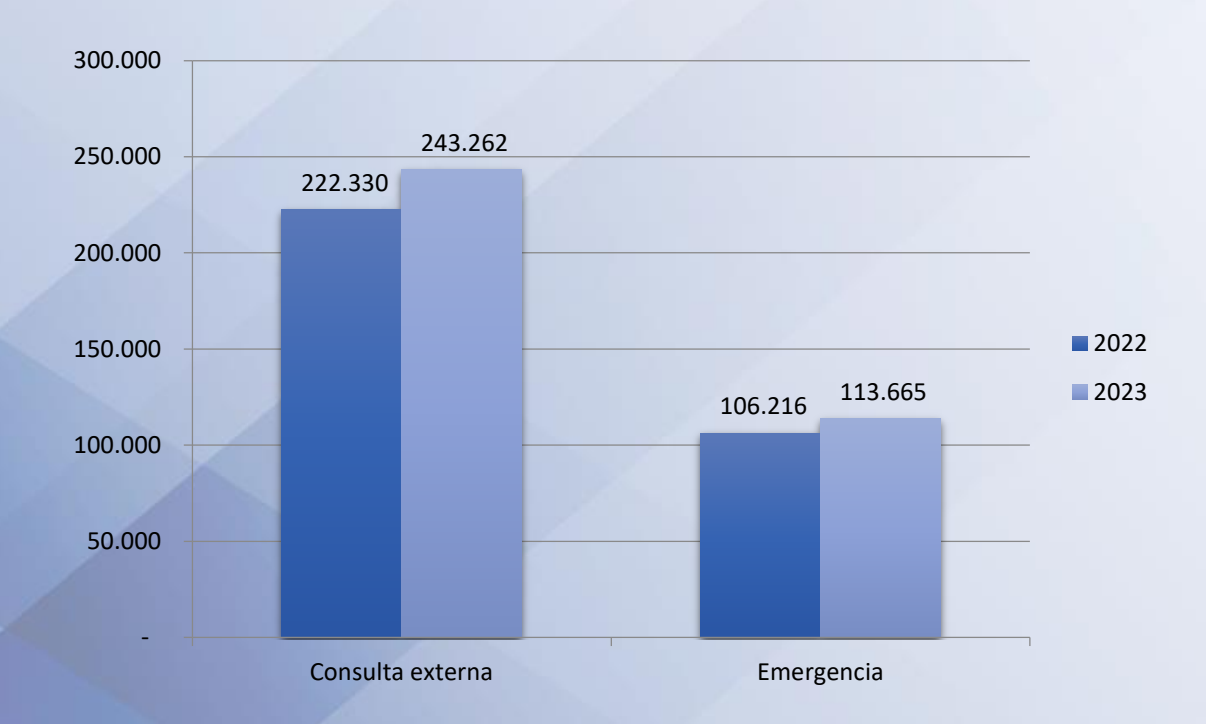

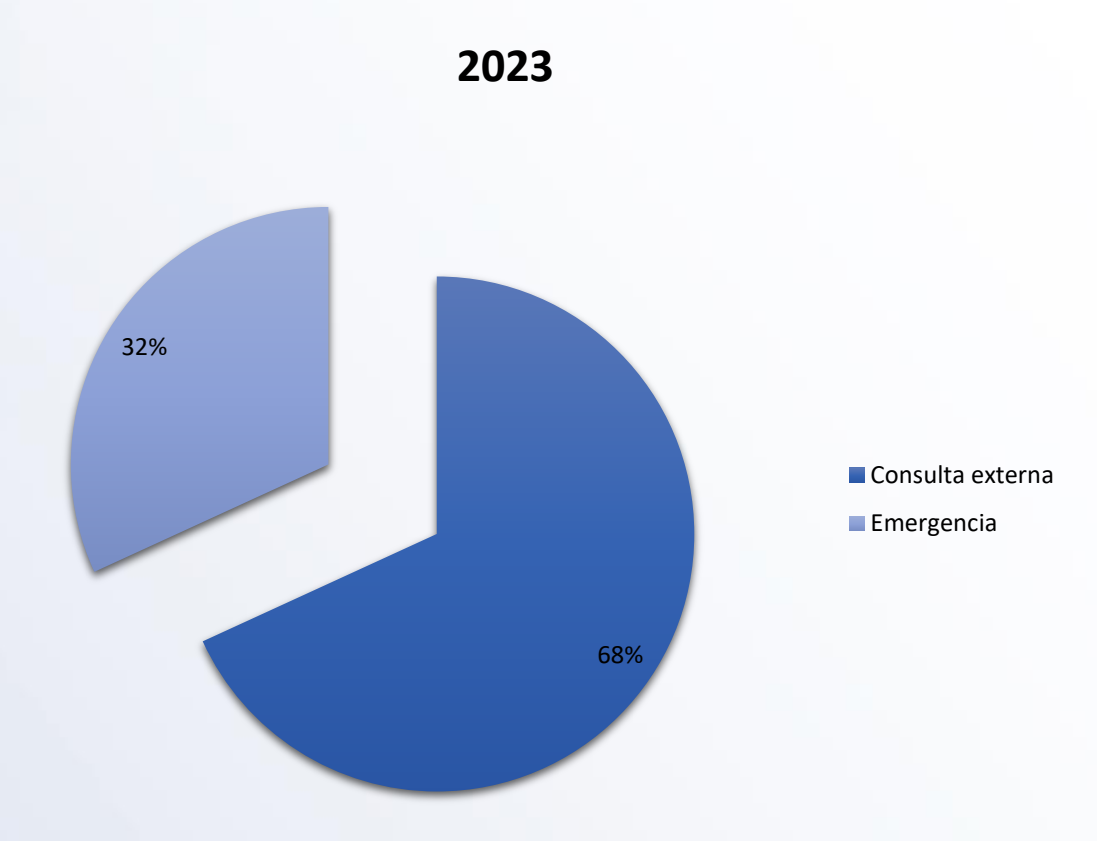

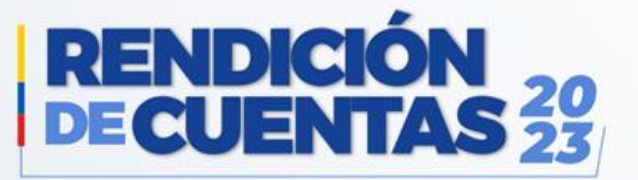

#### **INCREMENTO DE ATENCIONES**

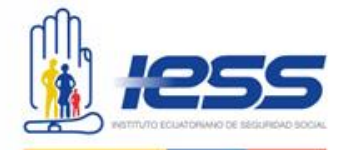

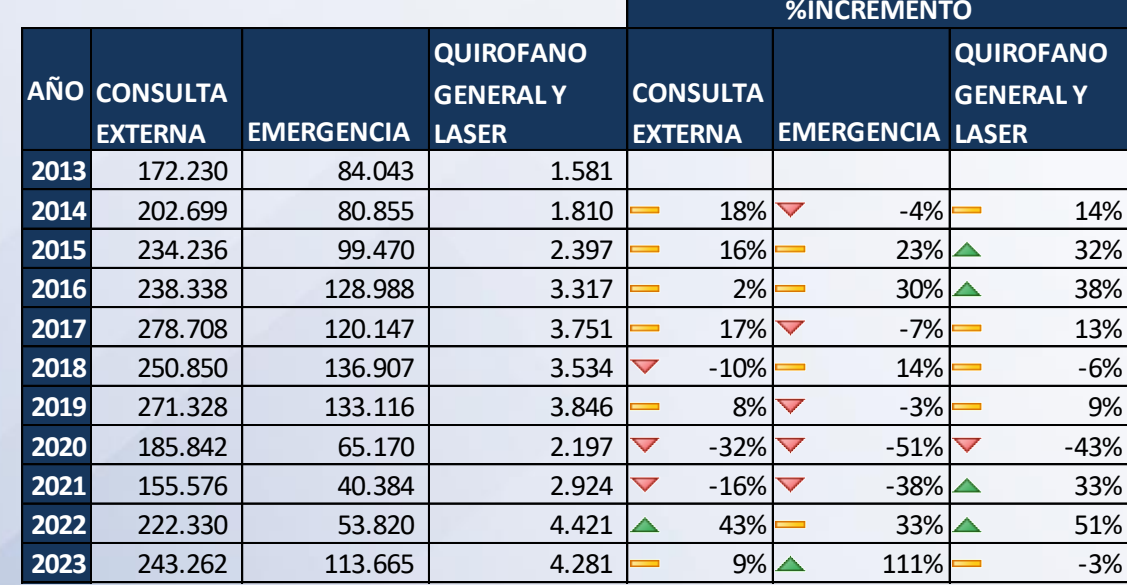

#### **CONSULTA EXTERNA**

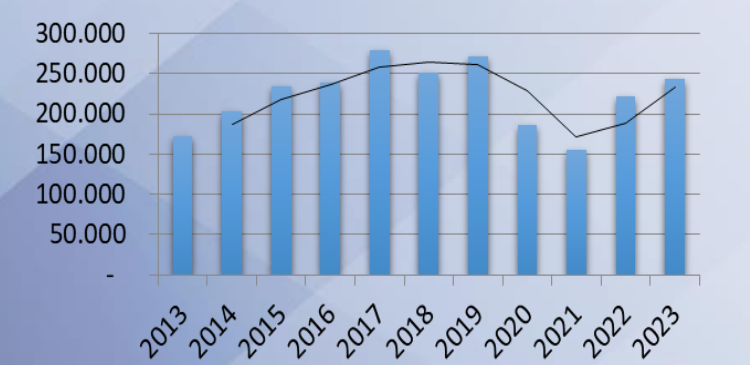

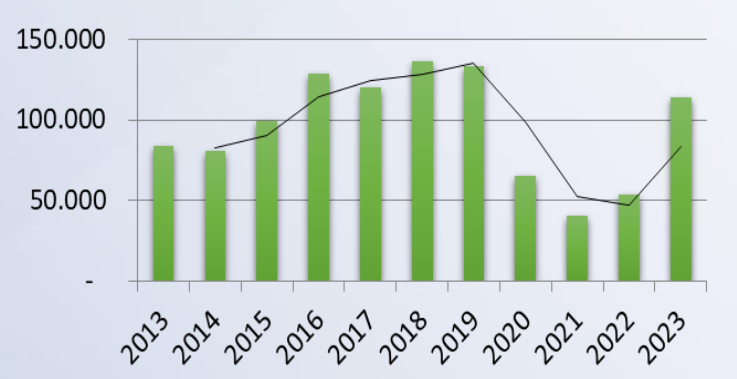

**EMERGENCIA** 

#### **QUIROFANO GENERAL Y LASER**

1.000

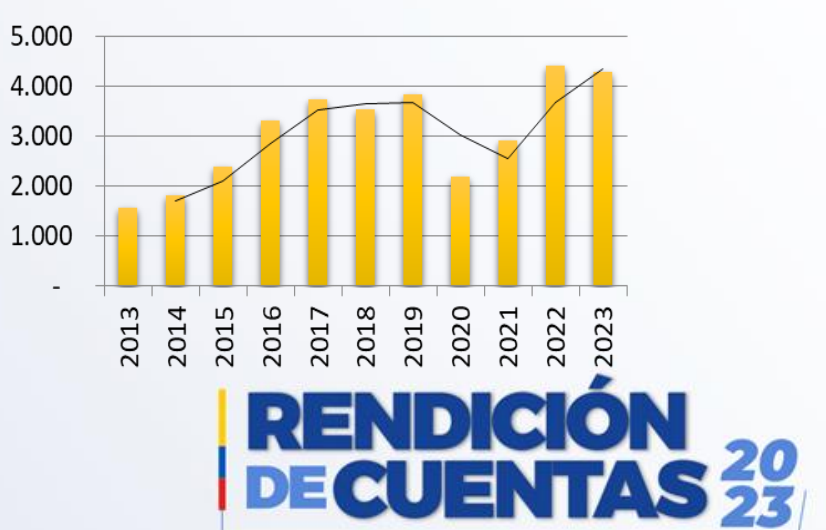

### **INCREMENTO DE FACTURACIÓN**

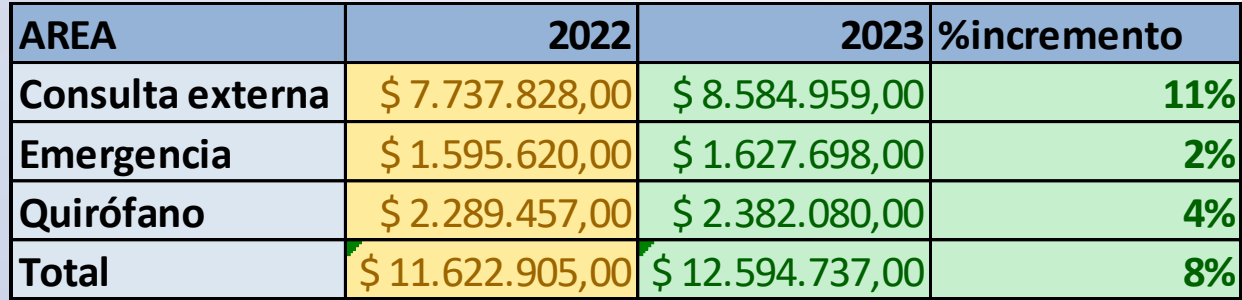

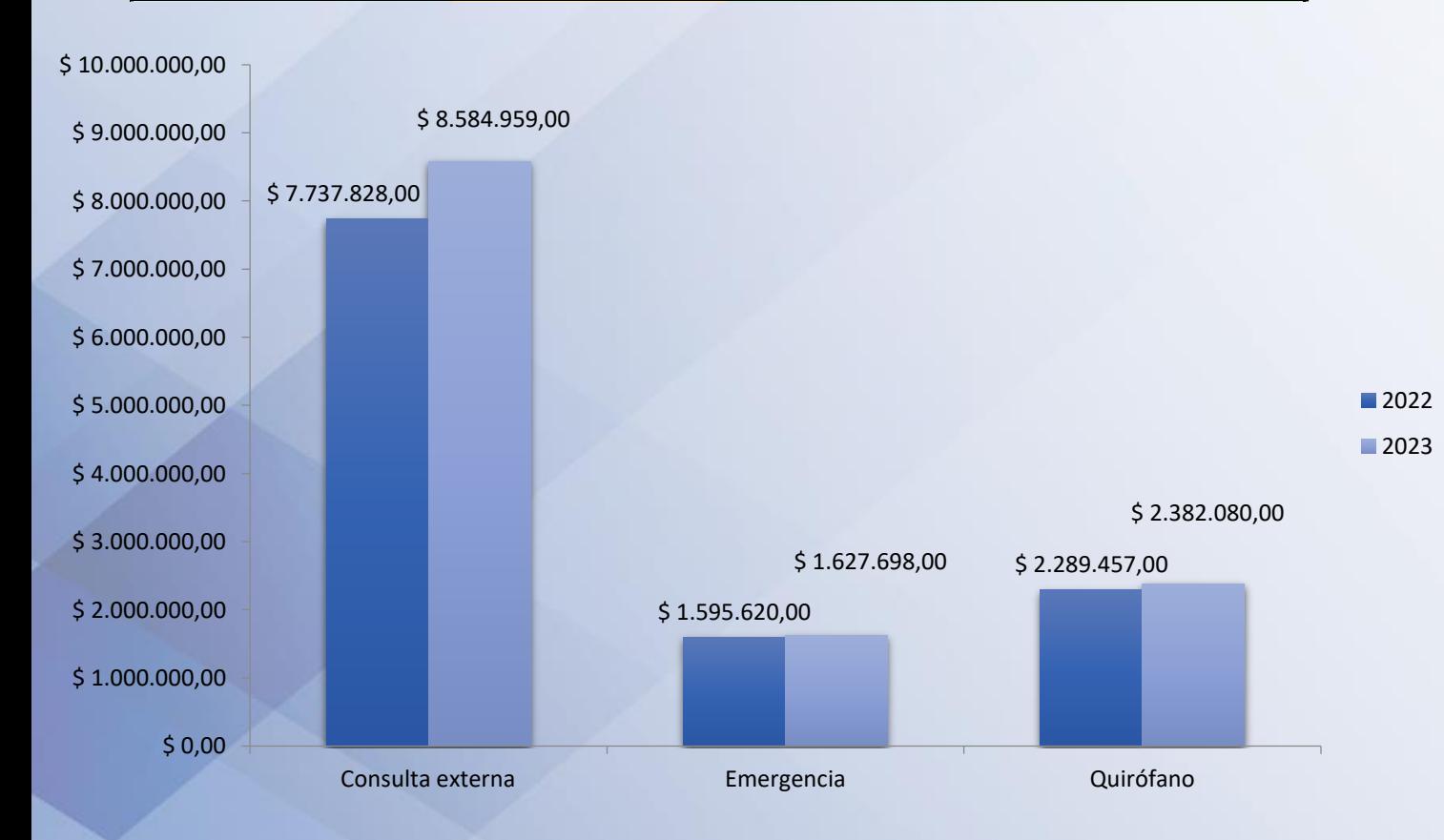

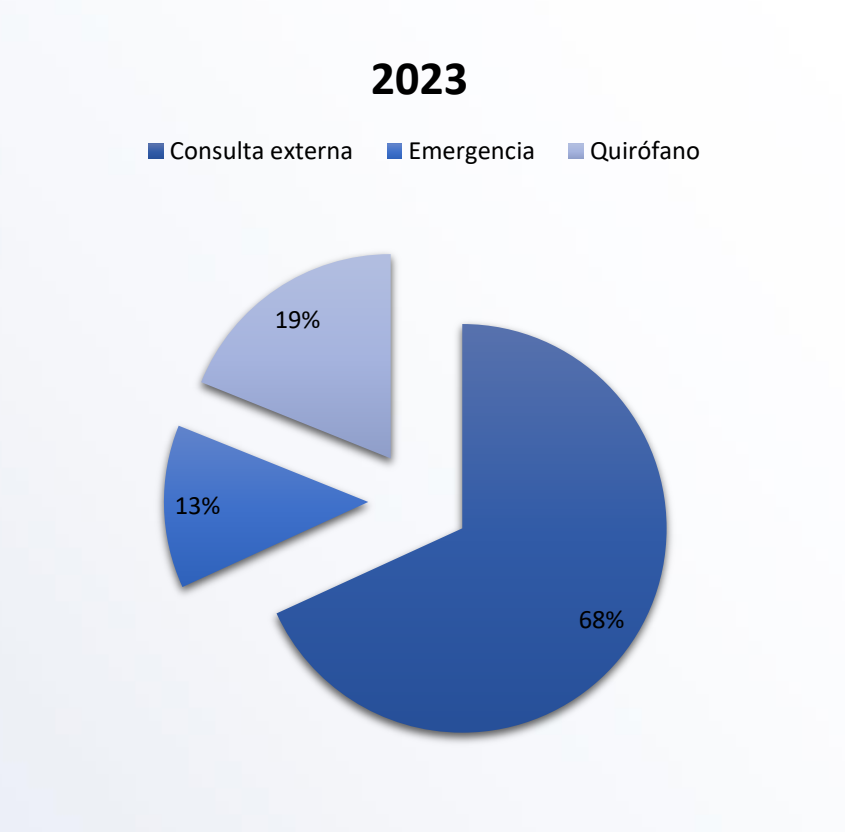

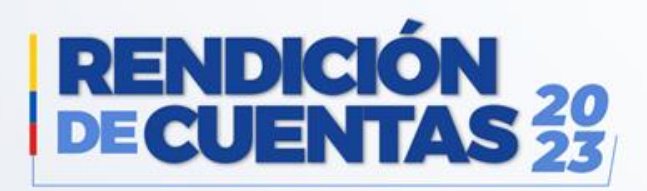

#### **MEJORA DE ABASTECIMIENTO**

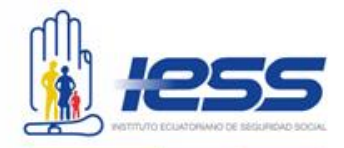

### **MEDICAMENTOS DISPOSITIVOS**

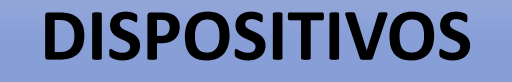

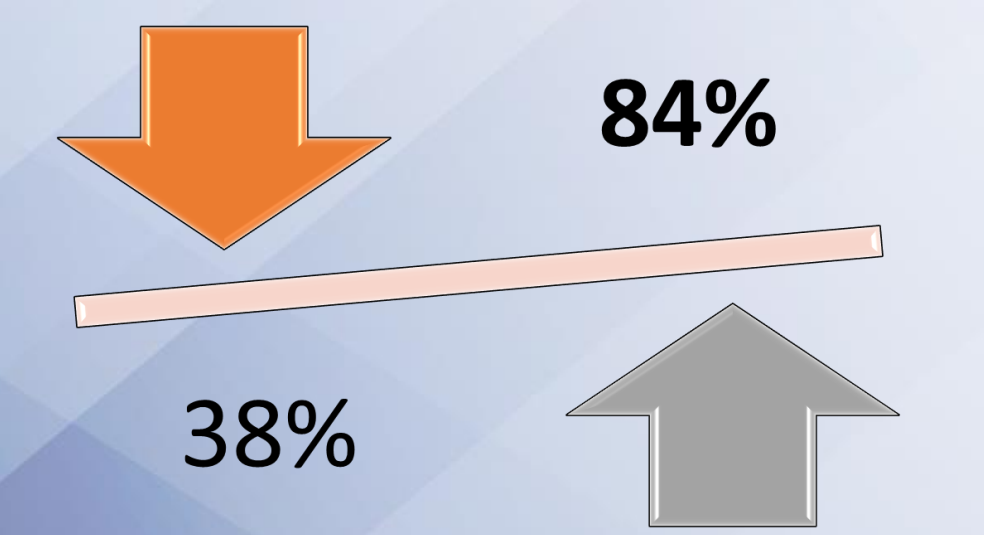

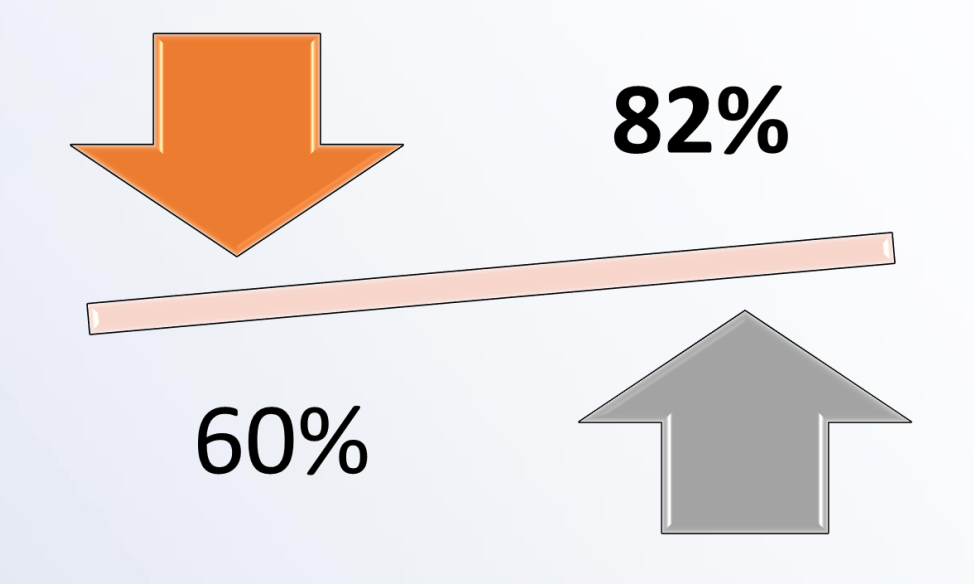

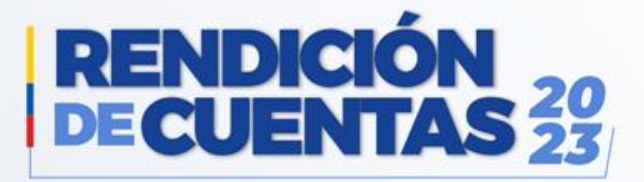

### **RENOVACIÓN DE EQUIPAMIENTO MÉDICO**

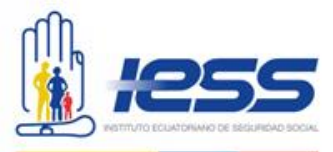

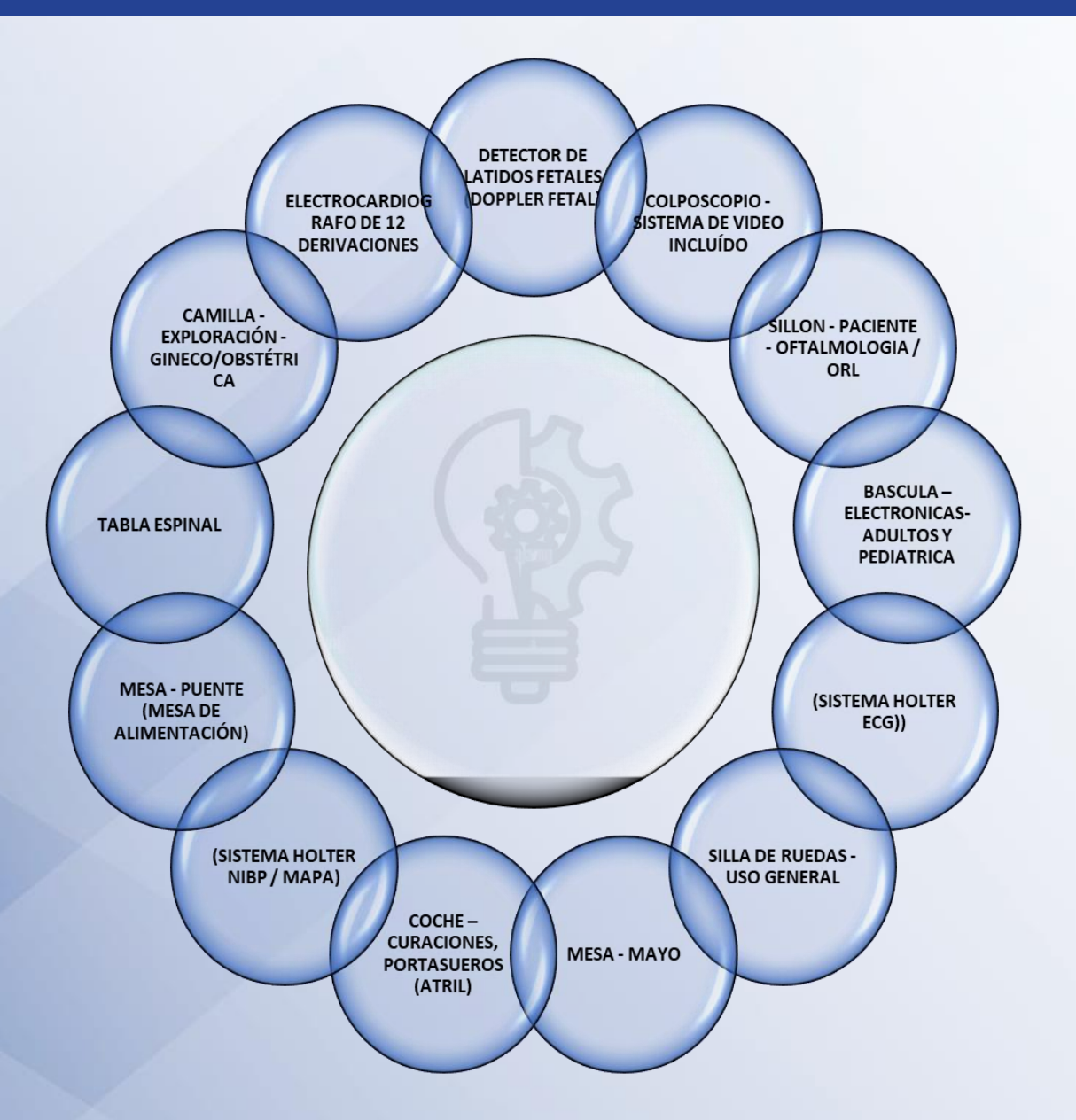

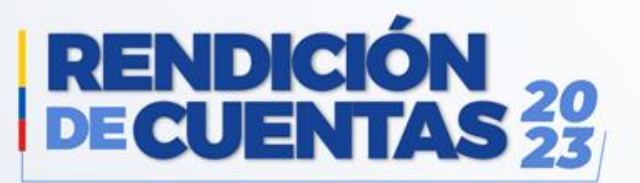

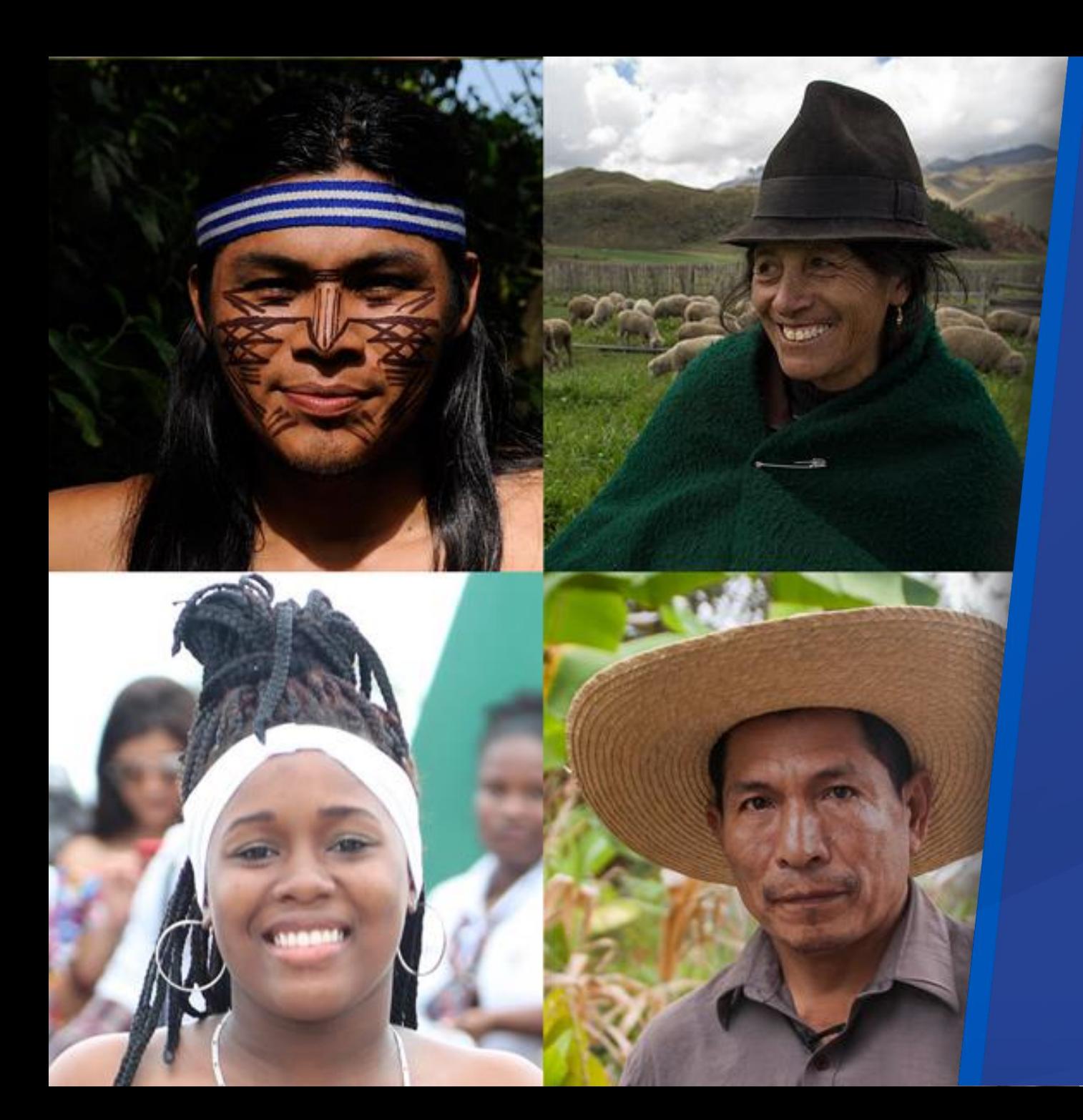

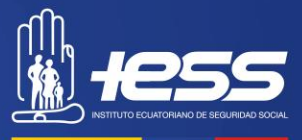

# **IMPLEMENTACIÓN DE POLÍTICAS PÚBLICAS PARA LA IGUALDAD**

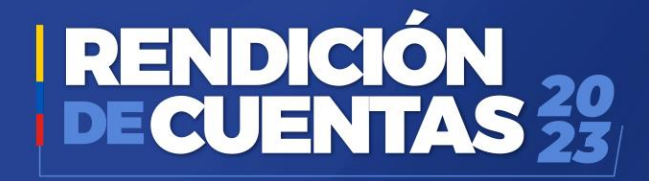

#### **Políticas públicas generacionales**

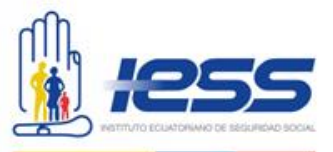

El Instituto Ecuatoriano de Seguridad Social a través de sus unidades médicas, brinda atención prioritaria a menores de 18 años y adultos mayores, conforme la dictamina el Plan Nacional del Buen Vivir

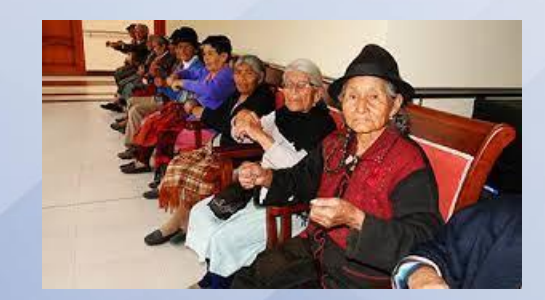

Estrategia intersectorial para garantizar la atención integral al adulto mayor, en los temas de: ampliación de la cobertura y especialización de los servicios de salud; envejecimiento activo con participación intergeneracional, cuidado familiar.

Jornadas de concientización sobre VIH, enfermedades de trasmisión sexual y el lavado de manos encaminados a la población en general.

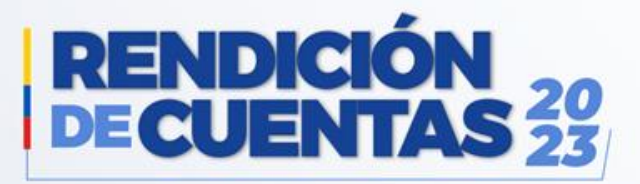

#### **Políticas públicas de discapacidades**

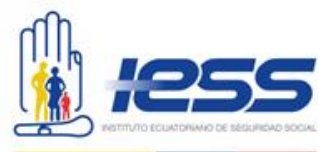

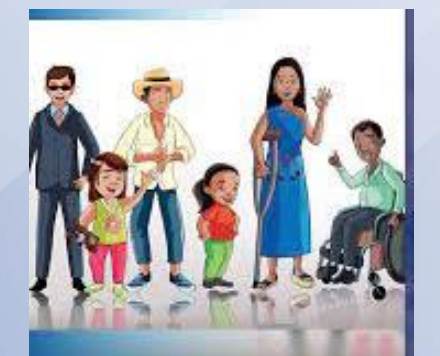

El Instituto Ecuatoriano de Seguridad Social a través de sus unidades médicas y en todos sus niveles cumple con la normativa incluyendo en su nómina personal con capacidades especiales.

Las personas con habilidades diferentes son tratadas con, prioridad, calidad y calidez, desde su ingreso con el apoyo del personal de atención al usuario y guardias de seguridad

Contratación de personal sin discriminación por discapacidades; en el hospital cuenta con 16 funcionarios LOSEP 1 un empleado con capacidades diferentes. De los cuales 5 son administrativos y 12 personal de salud.

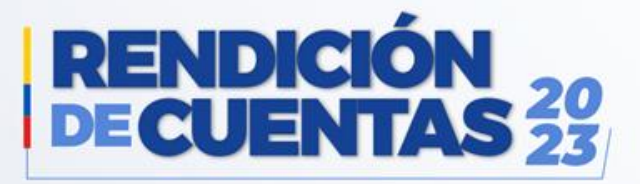

#### **Políticas públicas de género**

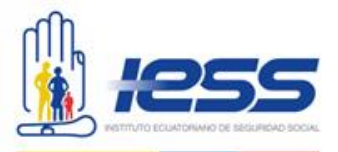

El Instituto Ecuatoriano de Seguridad Social a través de sus unidades médicas, brinda atención a sus afiliados sin distinción de género.

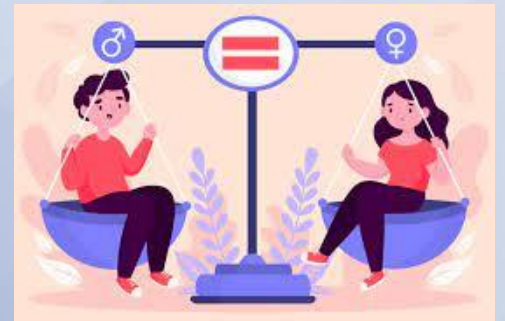

Capacitación a funcionarios y empleados sobre violencia de género

Capacitación sobre Instituciones Seguras Libres de violencia contra las mujeres

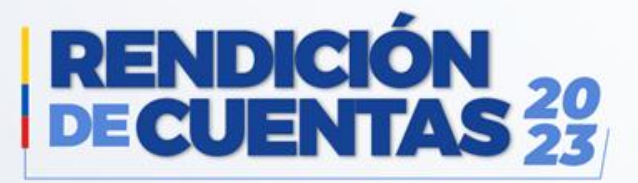

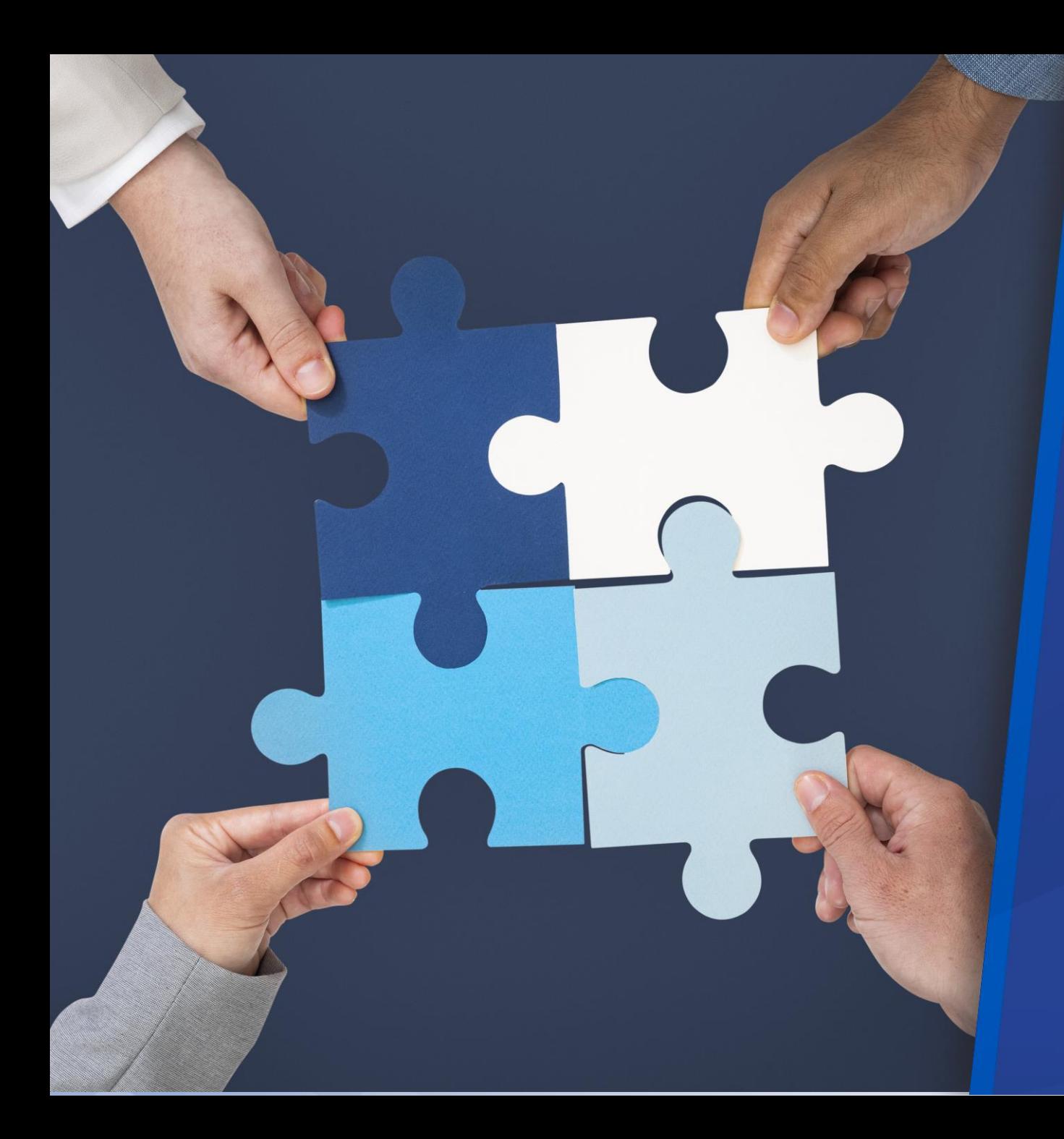

# **OBJETIVOS INSTITUCIONALES**

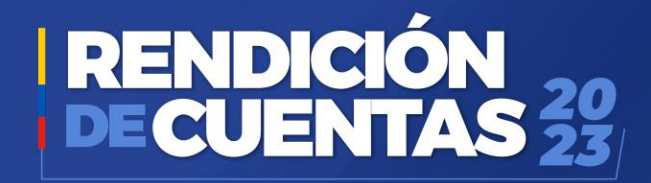

#### **OBJETIVOS INSTITUCIONALES**

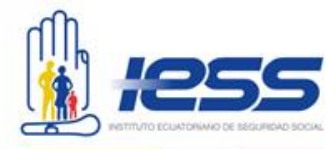

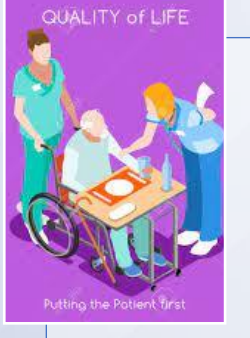

Incrementar la calidad, calidez y oportunidad en el acceso y entrega de las prestaciones y servicios institucionales a nivel nacional.

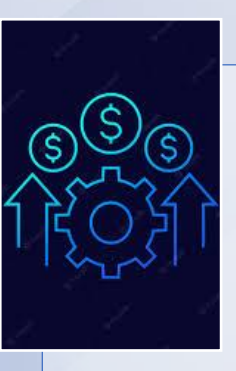

Incrementar la eficiencia del Instituto Ecuatoriano de Seguridad Social

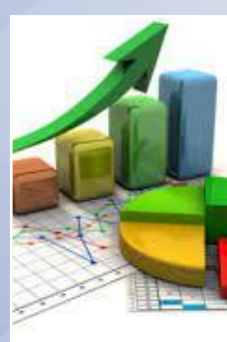

Incrementar el uso eficiente de los recursos financieros y fondos prestacionales.

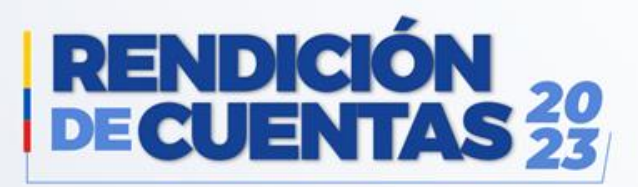

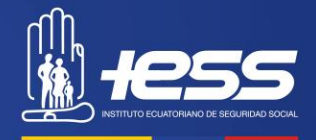

# **EJECUCIÓN PROGRAMÁTICA Y PRESUPUESTARÍA**

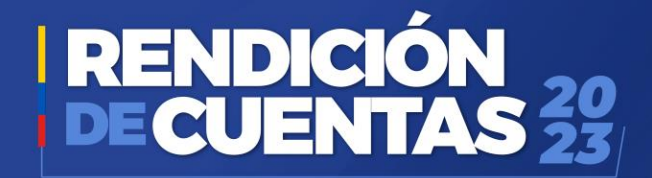

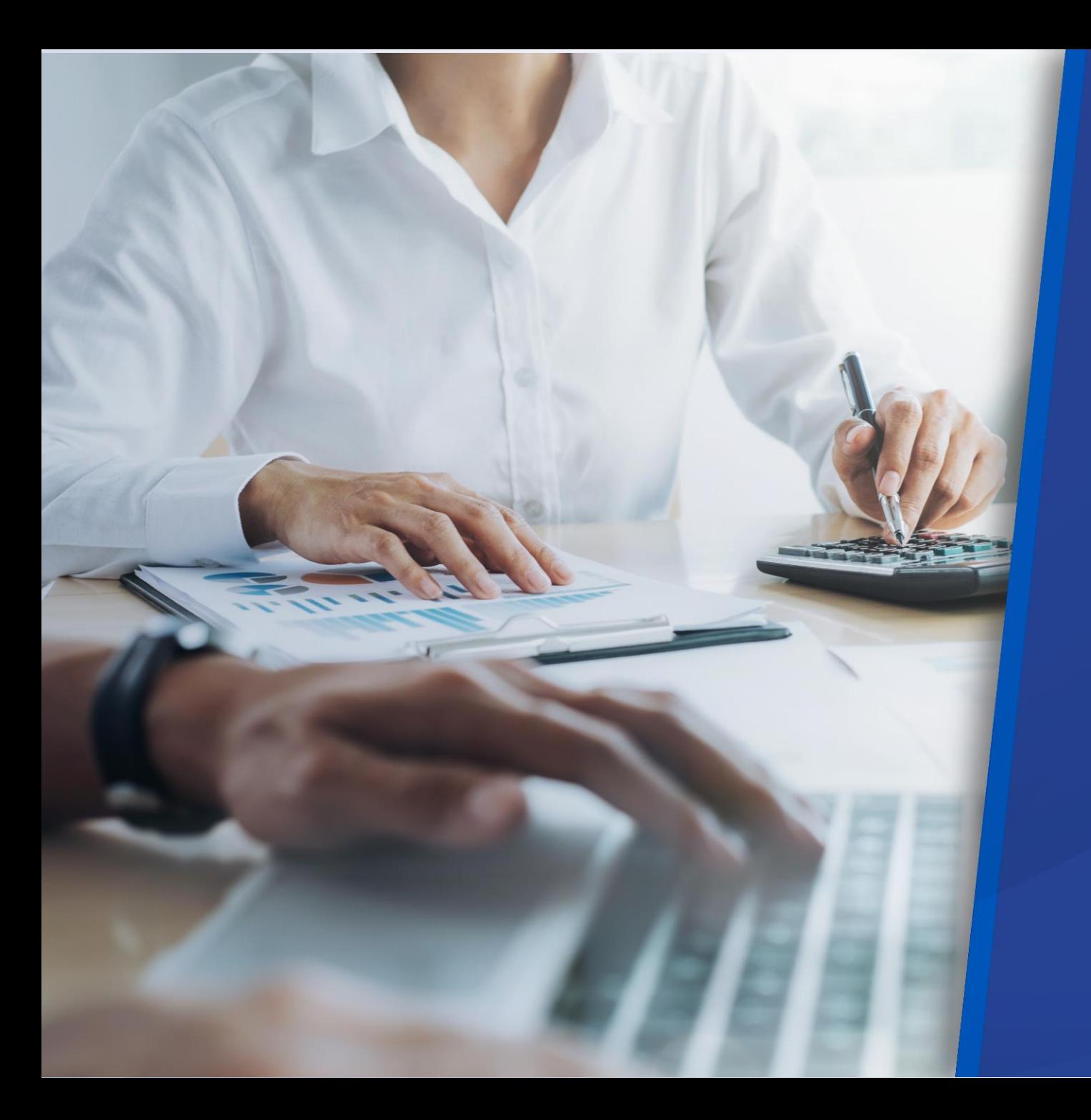

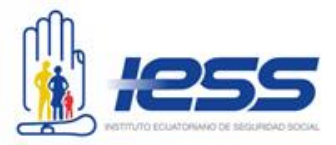

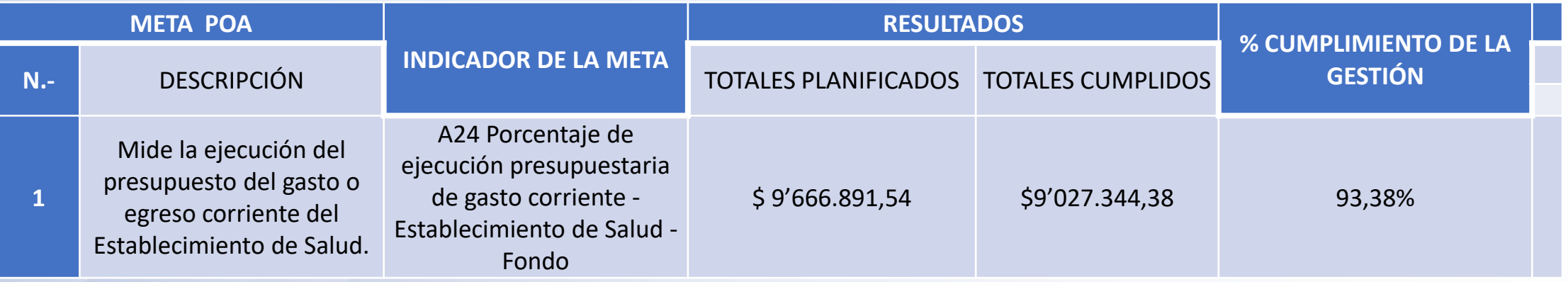

#### **EJECUCIÓN PRESUPUESTARIA**

Ejecutado No ejecutado

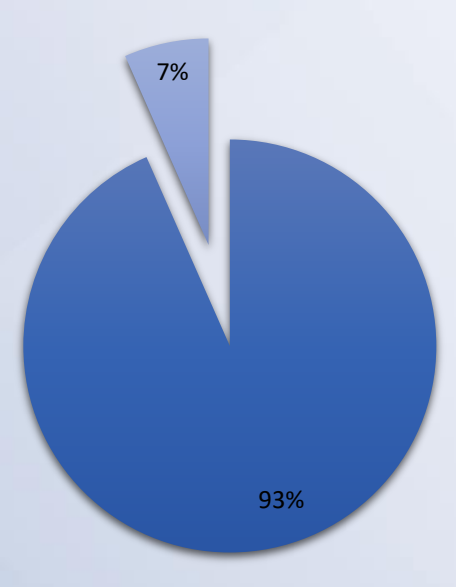

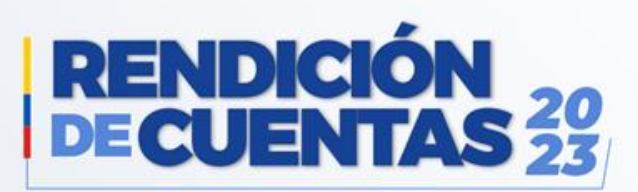

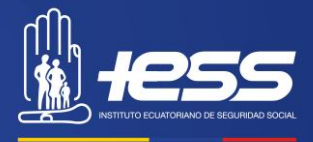

### **PROCESOS DE CONTRATACIÓN Y COMPRAS PÚBLICAS DE BIENES Y SERVICIOS**

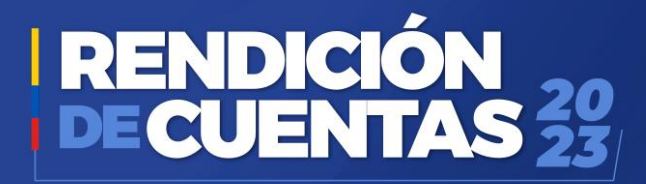

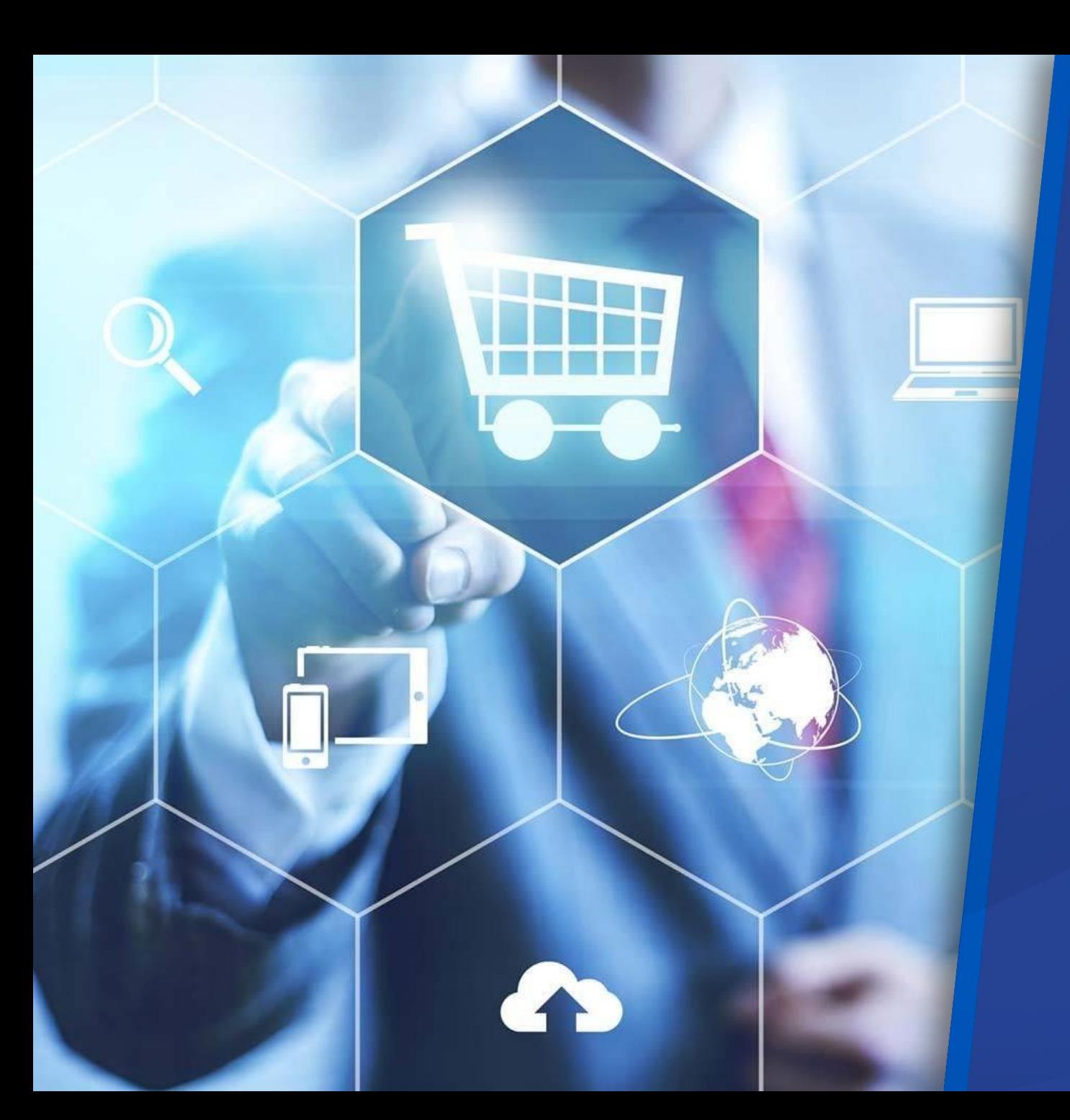

### **PROCESOS DE CONTRATACIÓN**

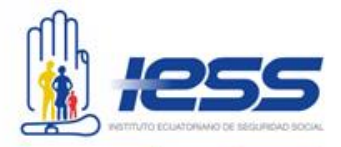

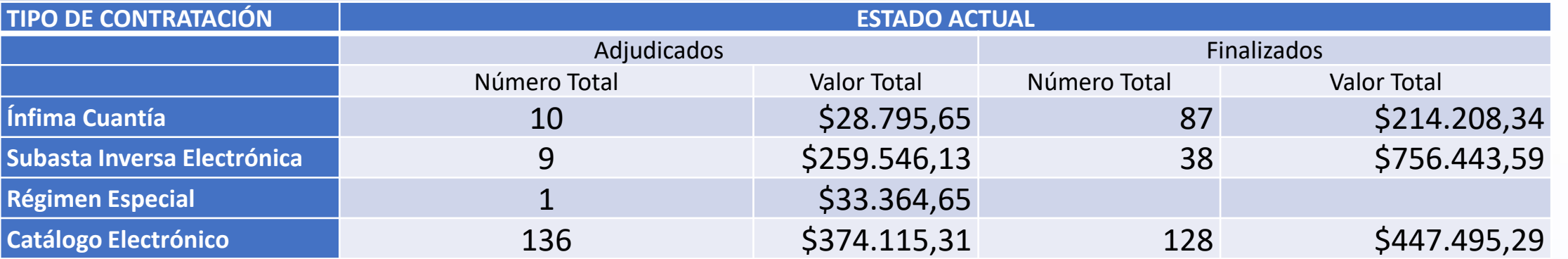

#### **PROCESOS DE CONTRATACION**

■Ínfima Cuantía → Subasta Inversa Electrónica → Régimen Especial → Catálogo Electrónico

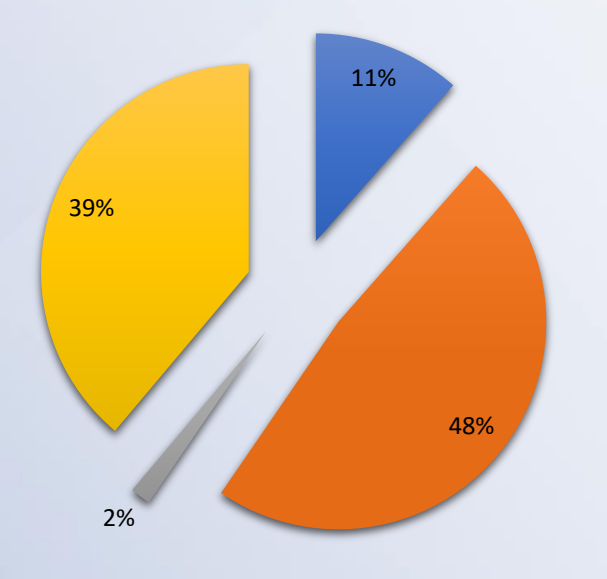

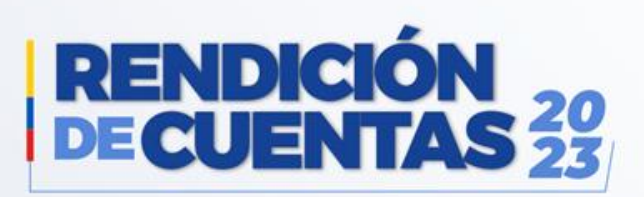

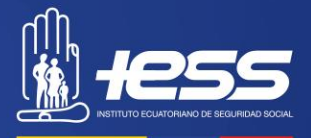

**INCORPORACIÓN DE RECOMENDACIONES Y DICTÁMENES POR PARTE DE LAS ENTIDADES DE LA FUNCIÓN DE TRANSPARENCIA Y CONTROL SOCIAL, Y DE LA PROCURADURÍA GENERAL DEL ESTADO**

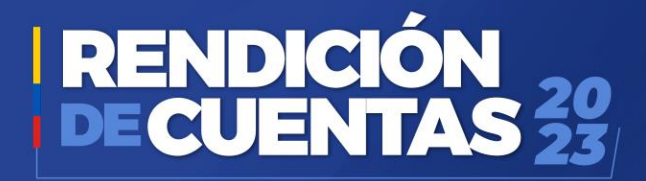

#### **RECOMENDACIONES**

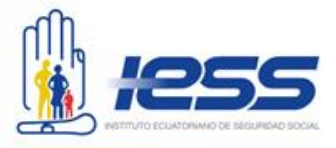

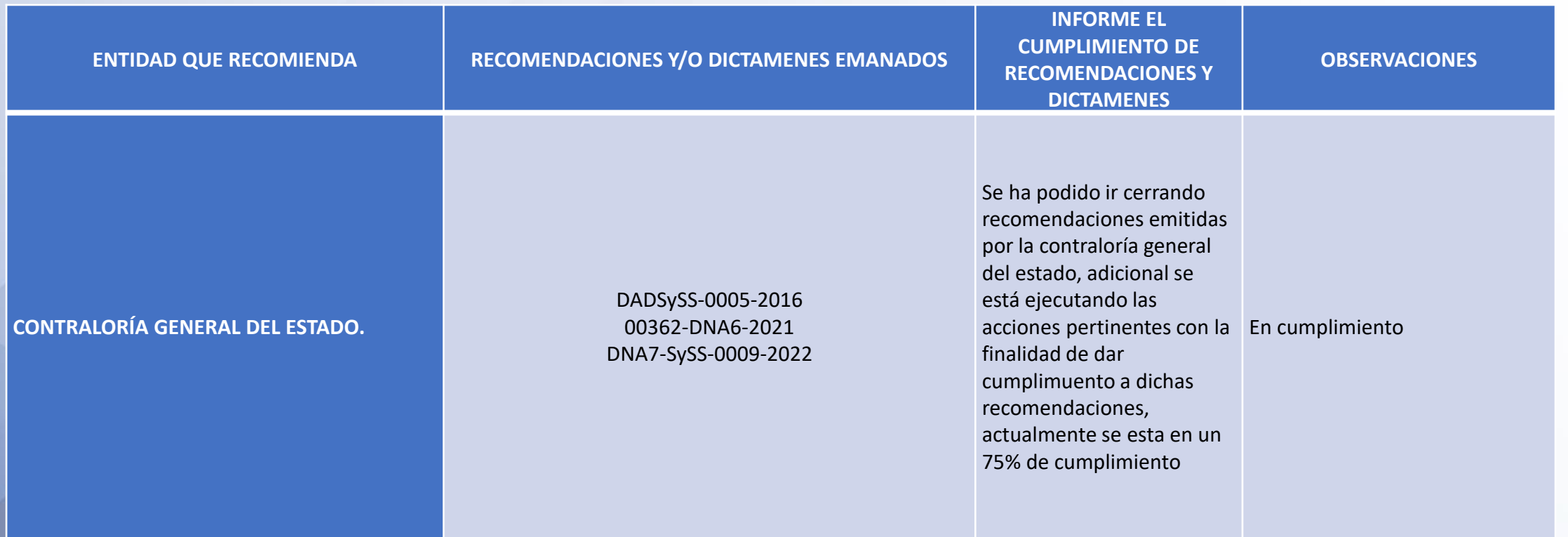

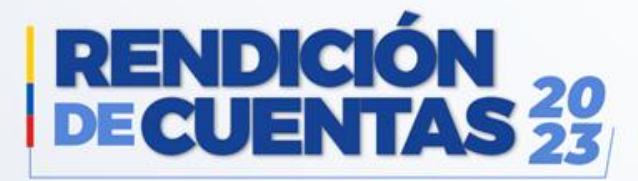

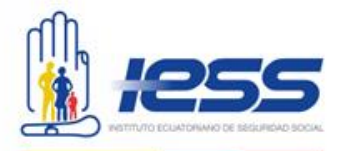

# **Contactos**

Déjenos sus comentarios, solicitudes y sugerencias.

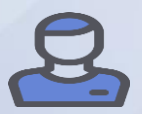

**Nombre: Mgs. MARIE ELENA GUZMAN PROANO**

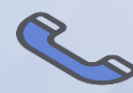

**Teléfono: 0994416279**

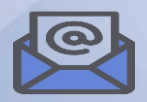

**E-mail: marie.guzman@iess.gob.ec**

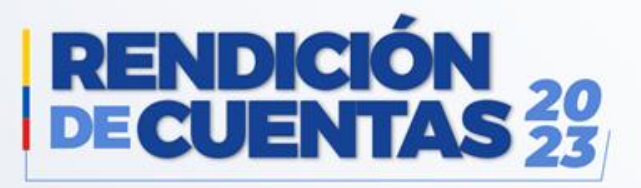

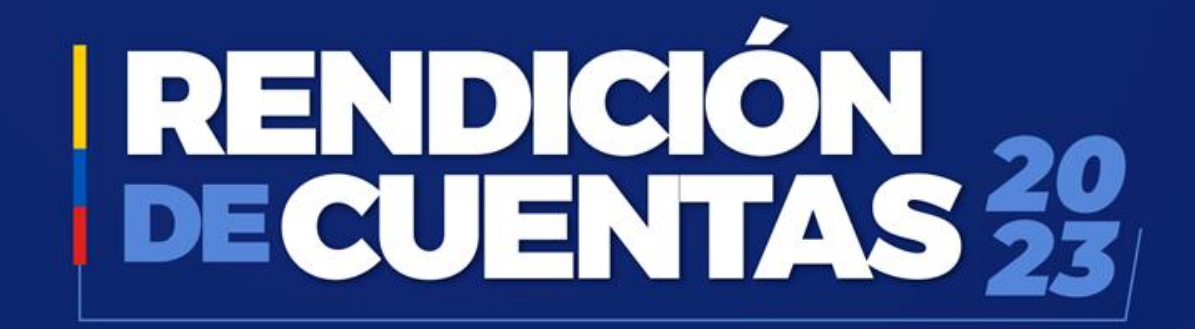

www.iess.gob.ec